# VCPN610<sup>Q&As</sup>

VMware Certified Professional – Network Virtualization

# Pass VMware VCPN610 Exam with 100% Guarantee

Free Download Real Questions & Answers PDF and VCE file from:

https://www.leads4pass.com/vcpn610.html

100% Passing Guarantee 100% Money Back Assurance

Following Questions and Answers are all new published by VMware Official Exam Center

- Instant Download After Purchase
- 100% Money Back Guarantee
- 365 Days Free Update
- 800,000+ Satisfied Customers

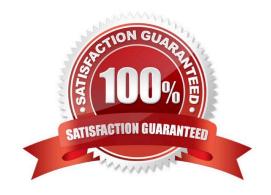

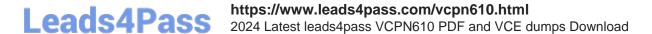

#### **QUESTION 1**

What is the appropriate source from which to deploy the VMware NSX Manager component?

- A. Open Virtualization Appliance (OVA) file
- B. VMware Infrastructure Bundle (VIB) file
- C. VMware vSphere Update Manager update baseline D. MSI install package

Correct Answer: A

#### **QUESTION 2**

A vSphere administrator deployed an NSX Edge Load Balancer in HA mode. What happens in the event the Load Balancer has a failure?

- A. The secondary NSX Edge Load Balancer assumes the role of primary. Existing Flows will need to have their connections reestablished.
- B. HA will start the NSX Edge Load Balancer on another ESXi host in the cluster. All existing flows will need to have their connections reestablished.
- C. HA will start the NSX Edge Load Balancer on another ESXi host in the cluster. The NSX Controller caches existing flows and hands them to the Load Balancer when it is back up.
- D. The secondary NSX Edge Load Balancer assumes the role of primary. The NSX Controller caches existing flows and hands them to the Load Balancer when it is back up.

Correct Answer: A

## **QUESTION 3**

Which statement is true regarding the configuration of vSphere Standard Switches on ESXi 5.5 hosts?

- A. Additional ports must be manually added to a vSwitch when the configured number of ports has been exhausted. The host requires a reboot when this configuration change is made.
- B. Additional ports must be manually added to a vSwitch when the configured number of ports has been exhausted. The host does not require a reboot when this configuration change is made.
- C. Additional ports are automatically added to a vSwitch when the configured number of ports has been exhausted. The host does not require a reboot when this configuration change is made.
- D. Additional ports are automatically added to a vSwitch as needed, and a set number of ports is not configured. The host does not require a reboot when this configuration change is made.

Correct Answer: D

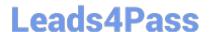

# https://www.leads4pass.com/vcpn610.html

2024 Latest leads4pass VCPN610 PDF and VCE dumps Download

### **QUESTION 4**

In a data center using a leaf and spine architecture, which two statements define the connectivity between the leaf and spine tiers required to provide optimal network connectivity for NSX? (Choose two.)

- A. Links are required between leaf and spine switches, and from each spine switch to other spine switches in the architecture.
- B. Links are required between leaf and spine switches in the architecture to form a point-to-point connection between the two tiers.
- C. High availability and scalability should be achieved using NSX High Availability.
- D. High availability and scalability should be achieved using Equal Cost Multipathing (ECMP).

Correct Answer: BD

#### **QUESTION 5**

What are two valid methods of configuring virtual machines to use a vSphere Distributed Switch (vDS) that are currently using a vSphere Standard Switch (vSS)? (Choose two.)

- A. Select each virtual machine and drag it to the vSphere Distributed Switch.
- B. Select the vSS in use by the virtual machines and select the Move to option on the right-click menu.
- C. Select each virtual machine and edit the virtual network adapter\\'s connection settings.
- D. Use the Migrate Virtual Machine Networking option from the right-click menu of the vDS.

Correct Answer: CD

VCPN610 VCE Dumps

**VCPN610 Practice Test** 

VCPN610 Braindumps